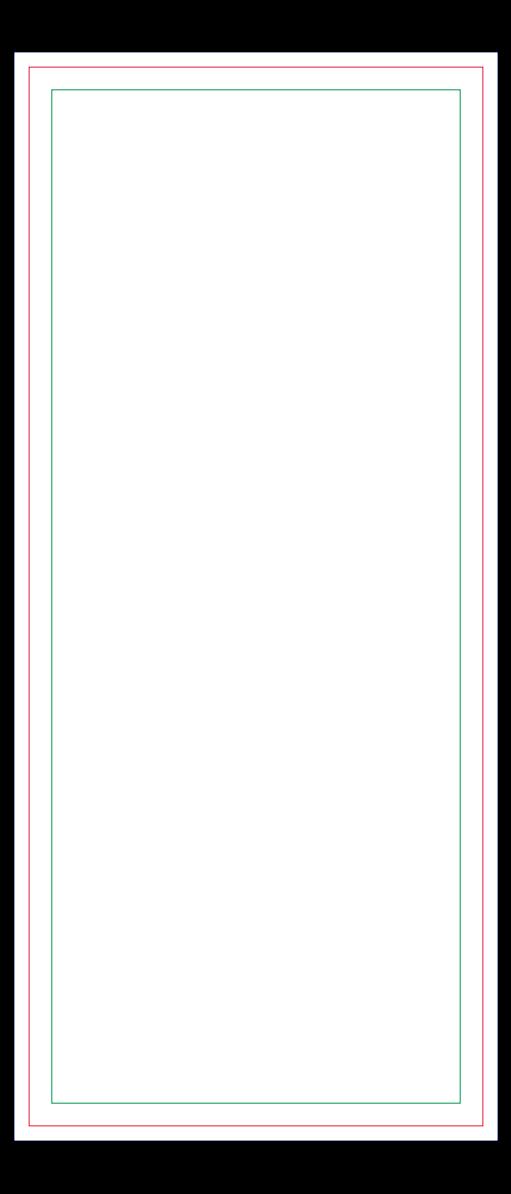

## **FRENTE**<br>Máscara de Verniz na cor Magenta

## **ENVIAR COM FACA DE CORTE ESPECIAL**

**FACA EM CONTORNO NA COR MAGENTA**